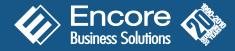

**Project Tracking with Advanced Analytics** creates a seamless connection between a company's financial transactions and project revenue and expenses. Set up Project Tracking with Advanced Analytics in *three* easy steps (*see below*) and begin to capture project data as an extension of daily transaction entry.

**Step (1):** Determine which Microsoft Dynamics® GP modules transactions will need to be fully allocated to projects (i.e. payables, receivables and invoicing).

| 🐺 Project Tracking Se                                    | tup         |                                         |                                                 |                              |           |                    |                                      |  |
|----------------------------------------------------------|-------------|-----------------------------------------|-------------------------------------------------|------------------------------|-----------|--------------------|--------------------------------------|--|
| File Edit Tools Op                                       | tions H     | elp                                     |                                                 |                              | sa Fab    | rikam, Inc.        | 4/12/2009                            |  |
| Require Full Project Distribut                           | tion:       | Enable<br>Quick Entry                   | Transaction User-Define<br>User-Defined Title 1 | ed Field Titles:<br>Bungalow |           | Use for<br>Budgets | Constant<br>Value<br>V               |  |
| Payables Transaction Entry<br>Receivables Transaction Er | ntry 🔽      |                                         | User-Defined Title 2<br>User-Defined Title 3    | Split Level<br>Two Storey    |           |                    | <ul><li></li><li></li><li></li></ul> |  |
| Invoicing Transaction Entry                              | <b></b>     |                                         | User-Defined Title 4<br>User-Defined Title 5    | User Defined<br>User Defined |           |                    |                                      |  |
| Sales Order Processing<br>Purchase Order Processing      | ✓           |                                         | User-Defined Title 5<br>User-Defined Title 6    | User Defined                 | -         |                    |                                      |  |
| Payroll<br>Cash Receipt Entry                            |             |                                         | User-Defined Title 7                            | User Defined                 | 7         |                    |                                      |  |
| Allocations out of Inventory                             | Entry 🔽     |                                         | Post Actuals to Budgets Output: Desting Date    |                              | ment Date | •                  | 1                                    |  |
| Recurring Contracts                                      |             | l                                       | Disable Cross-Projec                            | -                            |           | •                  | ]                                    |  |
| 📃 No Warning when Full D                                 | istribution | not Required                            | Automatically Calculate                         | Operating Cost:              |           |                    |                                      |  |
| Require Breakdowns                                       |             | Revenue %                               |                                                 |                              |           |                    |                                      |  |
| Require Descriptions (except on tax and freight)         |             | Labor Cost %                            |                                                 |                              |           |                    |                                      |  |
|                                                          |             |                                         | Material Cost %                                 |                              |           |                    |                                      |  |
| Auto Create Project from SOP Number                      |             |                                         |                                                 |                              |           |                    |                                      |  |
| 📃 Autogenerate Project Nu                                | umbers      |                                         |                                                 |                              |           |                    |                                      |  |
| Next Project ID                                          |             |                                         |                                                 |                              |           |                    |                                      |  |
| Next Adjustment Number                                   | PPT0000     | 000000000000000000000000000000000000000 | Security                                        | User-Defi                    | ned Field | Titles             | Options                              |  |
| <b>₫</b> ⊅ 0                                             |             |                                         |                                                 |                              | ОК        |                    | Cancel                               |  |

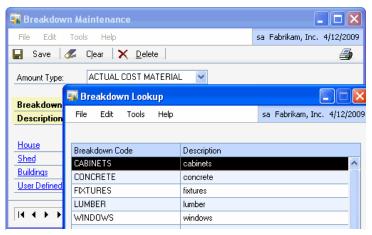

**Step (3):** Define breakdown codes for each amount type to record revenue and expenses in detail, providing greater visibility to variances between actual and budget amounts.

## Solutions for Microsoft Dynamics GP

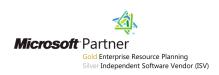

**Step (2):** Take advantage of the many user-defined fields Project Tracking with Advanced Analytics offers and decide what labels to apply to checkboxes, date and numeric fields to capture meaningful project details unique to your business.

| 💀 Project User-Defined Fields                                                                                |         |                                                                                                 |                 |                                                                                   |  |  |  |
|----------------------------------------------------------------------------------------------------|---------|-------------------------------------------------------------------------------------------------|-----------------|-----------------------------------------------------------------------------------|--|--|--|
| File Edit Tools                                                                                              | Options | Help                                                                                            | rikam, Inc. 4/1 | 2/2009                                                                            |  |  |  |
| Project Checkbox Fi<br>GARAGE<br>POOL<br>ALARM SYSTE<br>Checkbox 4<br>Checkbox 5<br>Checkbox 6<br>Checkbox 7 |         | Project Date Fie<br>APPROVED<br>START<br>INSPECTION<br>COMPLETION<br>Date 5<br>Date 6<br>Date 7 | elds:           | 4/1/2009<br>4/1/2009<br>5/30/2009<br>4/1/2010<br>0/0/0000<br>0/0/0000<br>0/0/0000 |  |  |  |
| Project Numeric Fiel<br>FLOOB PLAN                                                                           | ds:     |                                                                                                 | 1.50            |                                                                                   |  |  |  |
| DRAWING NUMBE                                                                                                | B       |                                                                                                 | 3.55            |                                                                                   |  |  |  |
| Numeric 3                                                                                                    |         |                                                                                                 | 0.00            | D                                                                                 |  |  |  |
| Numeric 4                                                                                                    |         |                                                                                                 | 0.00            | D                                                                                 |  |  |  |
| Numeric 5                                                                                                    |         |                                                                                                 | 0.00            | -                                                                                 |  |  |  |
| Numeric 6                                                                                                    |         | 0.00                                                                                            |                 |                                                                                   |  |  |  |
| Numeric 7                                                                                                    |         |                                                                                                 | 0.00            | D                                                                                 |  |  |  |
| Project Text Fields     OK   Cancel                                                                          |         |                                                                                                 |                 |                                                                                   |  |  |  |

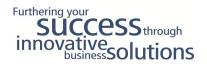

# **Project Tracking with Advanced Analytics**

Analyze your project profitability with a powerful project tracking system

#### Flexible and easy to use.

- Manage projects that extend beyond fiscal year end.
- Copy project distributions when using the copy functionality in Sales Order Processing and in the General Ledger module.
- Enable quick entry in payables.

### Improve and control data integrity.

- Restrict access to any user or project separately.
- Close one or many projects at a single time.
- Auto generate project numbering for audit purposes.
- Manage multiple projects.
- Perform a one-time data load or an ongoing integration from an external application reducing the mundane task of data entry with Project Tracking Importer.
- Create or revise budgets to the same level of project detail to improve performance, monitor and control your project activities.

### Analysis.

- Group, filter and sort data with a simple drag and drop feature.
- Calculate data with sum, min and max functionality.
- Generate a variety of preconfigured ad hoc reports and save for future use.
- Analyze one or multiple projects at a single time.

| Document Number           | ORDST2230      |                 |            | Document Date          | 4/12/2  |           |                  |
|---------------------------|----------------|-----------------|------------|------------------------|---------|-----------|------------------|
| Transaction Type          | Sales Order    | ×               |            | Posting Date           | 0/0/00  | 00        |                  |
| Document Amount           |                | \$6,400.00      |            | Amount Remaining       |         |           | \$0.00           |
| Cost Amount               |                | \$3,200.00      |            | Cost Remaining         |         |           | \$0.0            |
| Project ID                | Q >            | GL Account      |            | 🔍 Amount Type          |         | Breakdown | Q 🕫              |
| Description               |                | Facility        | type 📿     | type of care           | 🔍 Amou  | int       | *                |
| <u>User Defined 3</u> 🔍 🔍 | Jser Defined 4 | 🔍 <u>User D</u> | efined 5   | User Defined 6         | Q User  | Defined 7 | C                |
| Proposal Number V         | Vork Order Num | ber             |            |                        |         |           |                  |
| PROJECT A                 |                | 000 -4100 -0    | )          | SALES                  | ~       | SALES     | ^                |
| (2) Multi-Core Processor  |                | CT              |            | CARE                   |         | \$6,4     | 400.00           |
| PROJECT A                 |                | 000 - 4510 - 0  |            | EST. COST MAT          | ERIAL 🗸 |           |                  |
| (2) Multi-Core Processor  |                | СТ              |            | CARE                   |         | \$3,2     | 200.00           |
| PROJECT A                 |                | 000 - 2740 - 01 | )          | CASH                   | ~       | CASH      |                  |
|                           |                | CT              |            | CARE                   |         | \$2       | 200.00           |
| -                         |                |                 |            | i                      | _       |           | ~                |
| Total Document Amount Dis | stributed      |                 | \$6,400.00 | Total Cost Distributed |         | \$3,2     | 200.00           |
| 🎲 🔞 🛛 Default Project     | ID PRO.        | IECT A          | Q >        | OK                     | De      | lete      | Def <u>a</u> ult |

Allow deposits made on a Sales Order Processing order to be distributed and assigned to a project.

| 🛛 Advanced Analytics Detail Inquiry |                                                                                                    |                  |              |                      |             |                  | . 🗆 🗙      |  |
|-------------------------------------|----------------------------------------------------------------------------------------------------|------------------|--------------|----------------------|-------------|------------------|------------|--|
| File                                | Edit Tools                                                                                                    | Help Debug       |              |                      |             | sa Fabrikam, Ltd | . 04/12/17 |  |
| <b>%</b>                            | ) 📑 -                                                                                                    |                  |              |                      |             |                  | چ 🛃        |  |
|                                     | Work 🗹 Open 🗌 History 🛛 🖓 Revenue 🗹 Expense 🗋 Cash 🖉 🕢 All 🔘 From: 💽 To: 💽                                                                                                    |                  |              |                      |             |                  |            |  |
| 💿 All                               | Account         Image: Constraint of the second second |                  |              |                      |             |                  |            |  |
|                                     | Project ID           Image: Original and the second second                  |                  |              |                      |             |                  |            |  |
| UDF:                                | UDF: Designer A Project ID A                                                                                                    |                  |              |                      |             |                  |            |  |
| Doc                                 | : Number                                                                                                    | Transaction Type | Amount       | Amount Type          | Account     |                  | _          |  |
| UDF: Designer: NORIEGA              |                                                                                                    |                  |              |                      |             |                  |            |  |
| •                                   | Project ID:                                                                                                    | MONDRIAN LA      |              |                      |             |                  |            |  |
|                                     | P02076                                                                                                    | Purchase Order   | \$16,000.00  | Actual Cost Material | 000-1300-01 |                  |            |  |
|                                     | P02076                                                                                                    | Purchase Order   | \$32,000.00  | Actual Cost Material | 000-1300-01 |                  |            |  |
|                                     | STDINV226                                                                                                    | 2 Sales Order    | \$135.20     | Sales                | 000-4100-00 |                  |            |  |
|                                     | STDINV226                                                                                                    | 2 Sales Order    | \$152.10     | Est. Cost Material   | 000-4510-02 |                  |            |  |
|                                     | 00000000                                                                                                    | AD Usuakan       | \$110,787.30 | Antonial Contraction | 100 (170 00 |                  |            |  |
|                                     |                                                                                                    |                  | ~            |                      |             |                  |            |  |
| Ľ                                   |                                                                                                    |                  |              |                      |             |                  | >          |  |
|                                     |                                                                                                    |                  |              |                      |             |                  |            |  |

### Encore Business Solutions: Experience, Quality and Trust Since 1990

Encore remains committed to serving the Microsoft Dynamics<sup>®</sup> community by developing quality products and providing exceptional customer service. We continue to expand our reach, maintain our reputation and strive to provide value in everything we do. Our products are designed to extend the functionality of Microsoft Dynamics<sup>®</sup> GP, offering productivity gains, flexibility and stability for growth and success.

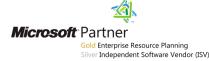

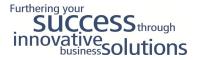

467 Provencher Blvd. | Winnipeg, Manitoba | Canada | R2J 0B8 | TF: 888.898.4330 | sales@encorebusiness.com | www.encorebusiness.com